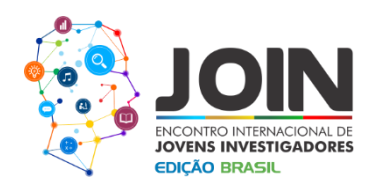

# **OFICINA DE CALCULADORA: O RESULTADO DA BUSCA INCANSÁVEL DA ESCOLA PILOTO DE ENGENHARIA DA UFPB (EPE-UFPB) PARA ABRIR NOVOS HORIZONTES À COMUNIDADE.**

João Guilherme Silva Cabral (1); Luciano das Neves Pereira Pinto (1).

*(1) Universidade Federal da Paraíba [silvacabraljoaoguilherme@gmail.com](mailto:silvacabraljoaoguilherme@gmail.com) [luciano\\_ppinto@hotmail.com](mailto:luciano_ppinto@hotmail.com)*

*O seguinte trabalho se refere ao desenvolvimento de uma oficina para fornecer o treinamento necessário para a boa utilização de uma das ferramentas mais essenciais para o cotidiano do estudante de engenharia, a calculadora científica. A oficina faz parte do projeto de extensão Escola Piloto de Engenharia da UFPB, que possui o intuito de treinar e qualificar a comunidade acadêmica da UFPB a fim de obter melhor desempenho destes no meio acadêmico e também torna-los egressos interessantes para o mercado de trabalho, com uma visão diferenciada do exercício da profissão que se pretende seguir. Dentro desse contexto, a oficina de uso da calculadora científica se encaixa no âmbito de fornecer o treinamento para uma utilização prática deste instrumento aos alunos e também no intuito de fornecer "insights" de como coisas simples do cotidiano podem ser extremamente úteis se bem empregadas.*

## **Introdução**

A calculadora cientifica é um dos instrumentos mais utilizados como ferramenta de estudo dos discentes de engenharia e ciências correlatas, bem como ao longo do exercício da profissão, principalmente devido à facilidade de resolver operações matemáticas inerentes à profissão de engenheiro de maneira bastante prática. Porém diferente das calculadoras tradicionais que apresentam apenas as principais operações aritméticas, calculadoras científicas possuem uma gama enorme de funções, que vão desde cálculos básicos a regressões exponenciais, passando por cálculos estatísticos, probabilísticos e funções científicas tradicionais, como as trigonométricas e logarítmicas. Diante de dois fatores cruciais em relação à utilização das calculadoras científicas, que causam as maiores dificuldade aos alunos em operarem as funções mais complexas destas, como a falta de conhecimento das possibilidades inerentes àquela ferramenta e dificuldade em aprender a sequência de comandos para executar determinada função, a Escola Piloto de Engenharia da UFPB (EPE-UFPB) tornou esse tema alvo de interesse do projeto.

> (83) 3322.3222 contato@joinbr.com.br **www.joinbr.com.br**

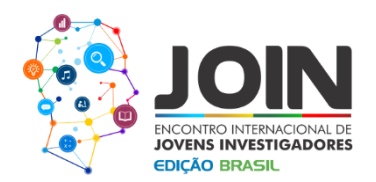

### **Metodologia**

Como um dos princípios da EPE-UFPB é suprir necessidades não contempladas pela grade comum da universidade, mas que seja de total relevância para os cursos ou para o desempenho do aluno e futuro profissional, a ideia de promover o ensino básico sobre o uso da calculadora científica ocorreu de maneira natural. Um conjunto de alunos, membros da EPE-UFPB, dispostos a desenvolver o conhecimento do manuseio do equipamento se reuniu e elaborou o material referente ao assunto. O processo de decisão sobre qual deveria ser a estrutura do projeto, em relação aos principais tópicos que deveriam ser contemplados para fornecer a oficina foi realizado em duas etapas. A primeira etapa foi uma discussão seguida da exposição das experiências pessoais dos membros do projeto e do diálogo entre os membros e a comunidade acadêmica. A segunda etapa foi a criação de uma ementa com os tópicos elencados durante as discussões. Uma vez definida a ementa e ratificada pelos membros da EPE-UFPB; os tópicos foram divididos entre os membros do projeto afim de que fossem estudados e, posteriormente, condensados em um material que viria a ser apostila que serve de base para a realização da oficina. O método didático selecionado para a realização desse projeto foi de oficina com aulas expositivas acompanhadas de exercícios de fixação, representados por questões ligadas ao dia-a-dia do utilizadores de calculadora científica, a oficina deve ser dirigida para um máximo de 15 alunos e além do ministrante haverá o acompanhamento de 3 monitores, a fim de reforçar o apoio ao aprendizado para os participantes da oficina. Os temas a serem abordados são divididos em quatro tópicos, que na apostila são organizados em capítulos. No capítulo I – Introdução – é feita uma apresentação da interface da calculadora, explanando sobre o layout do visor e de alguns botões básicos iniciais. No capítulo II é abordado o uso da memória da calculadora para os cálculos. No capitulo III, cálculos com funções cientificas, como por exemplo: funções trigonométricas; hiperbólicas; raízes; conversões de unidades; cálculo estatístico; etc. Por fim no capítulo IV é desenvolvido o assunto de regressões lineares e polinomiais. O projeto tem como princípio estimular seus membros a adquirir novos conhecimentos baseados em suas dificuldades e necessidades, e uma vez superados, os membros do projeto têm o encargo de auxiliar os demais membros da academia, bem como da sociedade alémuniversidade.

**Resultados e discussão** 

(83) 3322.3222 contato@joinbr.com.br **www.joinbr.com.br**

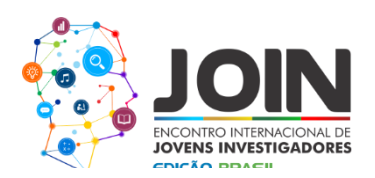

Os dados referentes ao impacto desse projeto ainda são inconclusivos, visto que poucos participaram das oficinas realizadas até o momento, contudo entre os membros da EPE-UFPB e alguns dos participantes das oficinas, os conhecimentos de técnicas referentes ao uso da calculadora científica já se provaram significantes durante avaliações, propiciando uma praticidade singular durante a realização dessas, e para a obtenção de dados mais precisos na construção de relatórios e atividades curriculares que envolvam o uso de métodos numéricos.

## **Conclusões**

A oficina de calculadora cumpre seu papel e é o resultado da execução dos princípios que norteiam a Escola Piloto de Engenharia da UFPB.

**Palavras-Chave:** Escola Piloto de Engenharia; calculadora cientifica; práticas docentes.

## **Fomento**  UFPB – Pós-Reitoria de Extensão.

## **Referências**

D'Angelo, J. V. H.; **"Introdução às Operações com Calculadoras HP49g+/HP50g e Principais Aplicações em Engenharia";** Campinas-SP; Junho/2012.

Merli, F. R.; **"O uso da Calculadora Científica (Casio fx)";** Paraná; 2013.

**"Manual Casio"**; Disponível em: [http://support.casio.com/storage/pt/manual/pdf/PT/004/GY300\\_Dtype\\_PT.pdf;](http://support.casio.com/storage/pt/manual/pdf/PT/004/GY300_Dtype_PT.pdf) conforme acessado em: 18 de Março de 2016 às 19:05.

> (83) 3322.3222 contato@joinbr.com.br **www.joinbr.com.br**